# Domain Object v5

Last Modified on 10/12/2020 7:03 pm EDT |

The following API calls are currently available for the Domain object:

- GET LIST
- GET DOMAIN
- CREATE DOMAIN
- UPDATE DOMAIN
- DELETE DOMAIN

GET LIST - Get a list of all domains in your account.

https://api.alchemer.com/v5/domain

Note: Get requests will cache for 60 seconds. If you make repeated API get requests that are identical, the return will be cached and will thus return identical results.

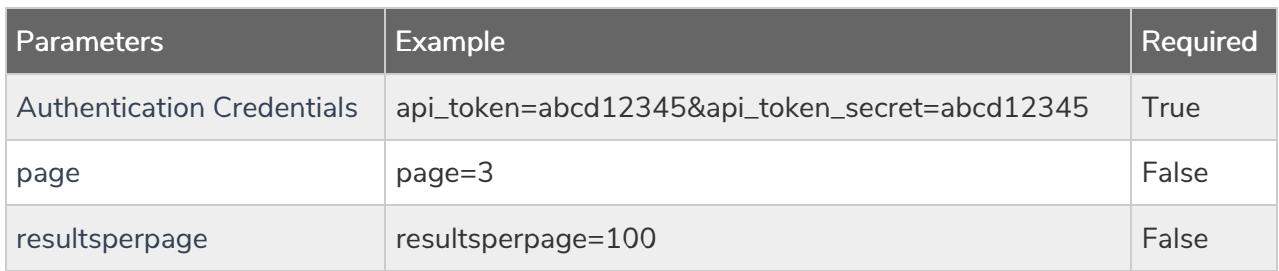

Response Example (.json format):

```
{
 "result_ok": true,
"data": {
 "xxxxxx": {
  "id": xxxxxx,
  "customerID": "xxxxx",
  "type": "Private",
  "domain": "surveys.mycompany.com",
  "redirect": "",
  "eStatus": "Active",
  "created": "2015-05-12 17:36:30"
 },
  "xxxxxx": {
  "id": xxxxxx,
  "customerID": "xxxxx",
  "type": "Private",
  "domain": "reviews.mycompany.com",
  "redirect": "",
   "eStatus": "Active",
   "created": "2017-03-21 12:08:12"
 }
}
}
```
GET DOMAIN - Get information about a specific domain in your account.

https://api.alchemer.com/v5/domain/[DomainID]

Note: Get requests will cache for 60 seconds. If you make repeated API get requests that are identical, the return will be cached and will thus return identical results.

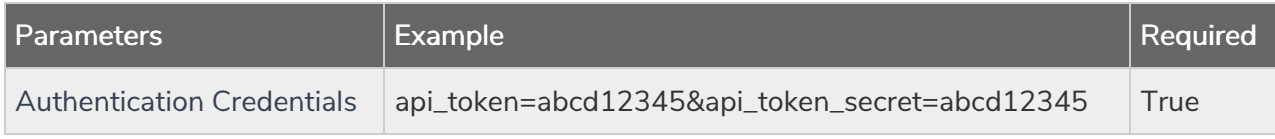

Response Example (.json format):

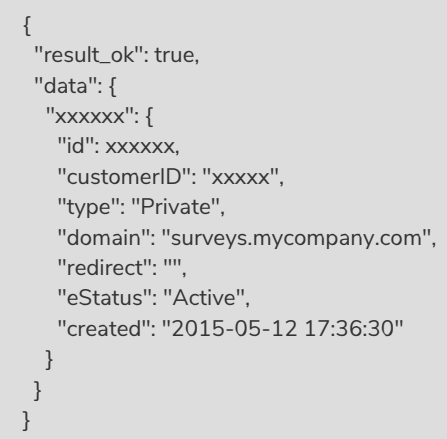

## CREATE DOMAIN - Create a new domain in your account.

https://api.alchemer.com/v5/domain?\_method=PUT&domain=surveys.company.com

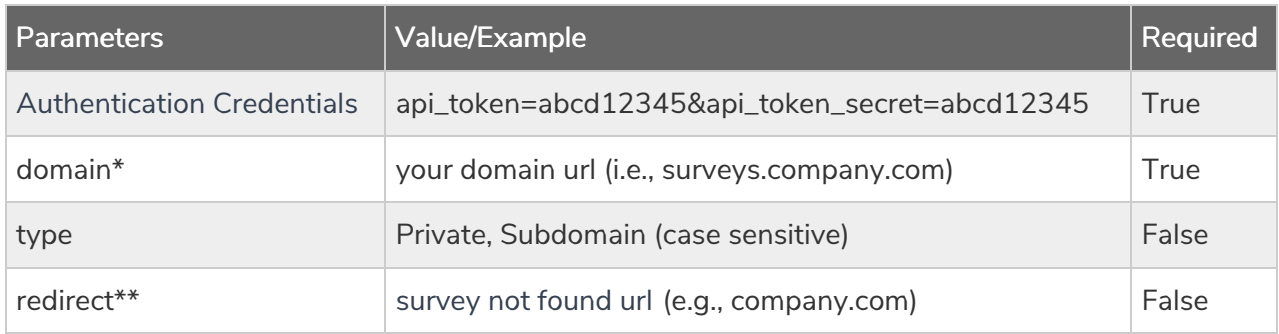

\*For Branded Subdomains, provide the first portion of the domain (highlighted below):

http://yourcompany.sgizmo.com/s3/survey-name.

\*\*Private domain only

Response Example (.json format):

```
{
 "result_ok": true,
 "data": {
 "xxxxxx": {
   "id": xxxxxx,
   "customerID": "xxxxx",
   "type": "Private",
   "domain": "surveys.yourcompany.com",
   "redirect": "",
   "eStatus": "Active",
   "created": "2017-09-25 17:39:12"
 }
 }
}
```
## UPDATE DOMAIN - Update/Change domain information.

https://api.alchemer.com/v5/domain/[DomainID]? method=POST

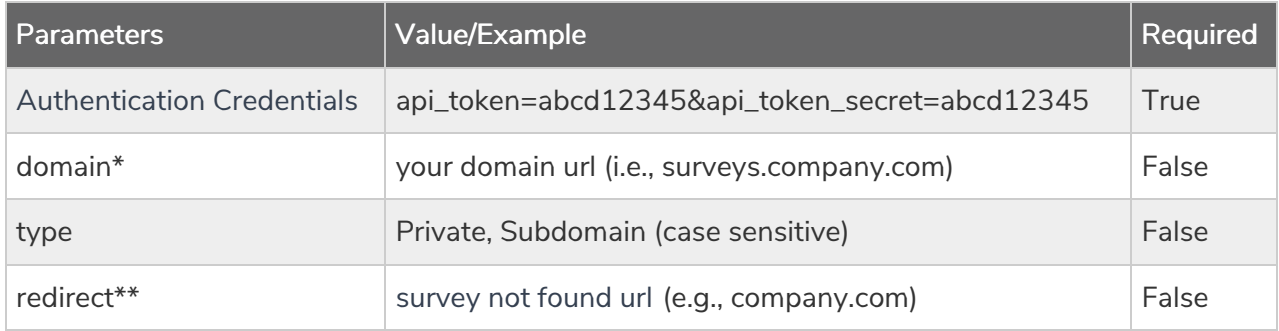

\*For Branded Subdomains, provide the first portion of the domain (highlighted below):

### http://yourcompany.sgizmo.com/s3/survey-name.

\*\*Private domain only

### Example Response (.json format)

```
{
 "result_ok": true,
 "data": {
  "xxxxxx": {
   "id": xxxxxx,
   "customerID": "xxxxx",
   "type": "Private",
   "domain": "surveys.yourcompany.com",
   "redirect": "",
   "eStatus": "Active",
   "created": "2017-09-25 17:39:12"
 }
}
}
```
DELETE DOMAIN - Delete specific domain from your account.

https://api.alchemer.com/v5/domain/[DomainID]? method=DELETE

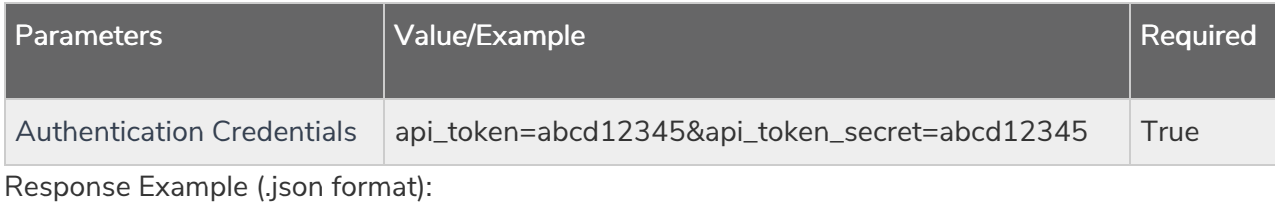

{ "result\_ok": true, "status": "success" }